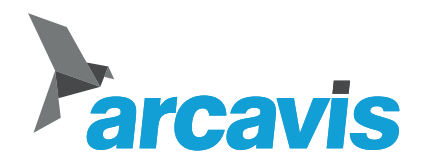

## **Aufträge**

Aus dem Büro offerieren und verbuchen

Mit diesem Modul ergänzen sie ihr Arcavis mit der Möglichkeit, im Backoffice direkt Buchungen zu erfassen und abzuschliessen. Erstellen sie schnell und einfach einen Warenkorb und fügen sie Artikel hinzu. Drucken sie daraus eine Offerte oder verbuchen sie die Artikel direkt auf das Kundenkonto.

- **Offerten ausstellen**
- **Abholscheine erstellen**
- **im Backoffice verbuchen**

## **Erstellen**

Mit einem Klick erstellen sie einen neuen Auftrag für einen Kunden. Fügen sie Artikel aus ihrem Artikelstamm hinzu. Sie können einzelne Positionen kommentieren und Rabatte können vergeben werden. Der Auftrag kann jederzeit bearbeitet werden.

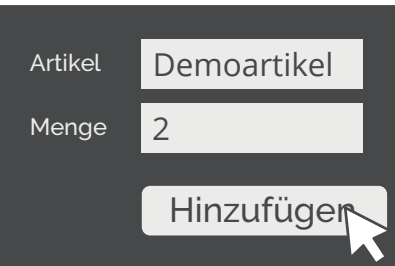

## **Offerieren**

Erstellen sie aus dem Warenkorb zum Beispiel eine persönliche Offerte und versenden sie diese an ihren Kunden. Oder erstellen sie einen Abholschein welcher der Kunde im Geschäft vorweisen kann. Mittels Barcode auf dem Report kann jede ihrer Kassen den Auftrag schnell und einfach aufrufen.

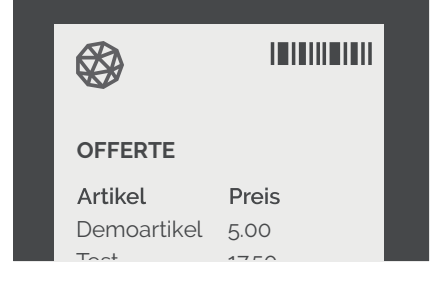

## **Verbuchen**

Wählen sie wie der Auftrag verbucht werden soll. Möchten sie die Artikel dem Kunden direkt auf Rechnung verkaufen und versenden? Oder möchte doch lieber bei Abholung im Geschäft bezahlen? Arcavis Aufträge können sowohl im Backoffice, wie auch auf jeder ihrer Kassen abgeschlossen werden.

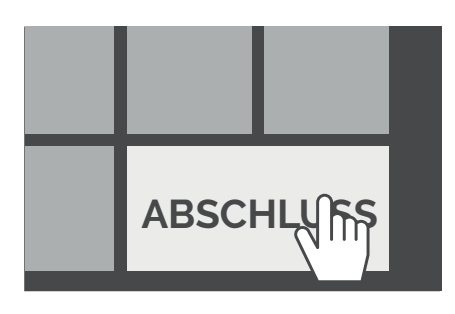

**ARCAVIS** c/o Sequens IT GmbH Waisenhausplatz 22

CH-3011 Bern

www.arcavis.ch sales@arcavis.ch +41 31 333 09 00

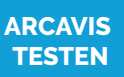

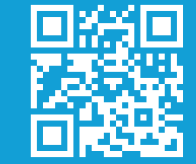